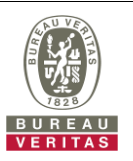

## **PHOTOGRAPHS OF THE TEST CONFIGURATION**

**Set EUT as Master mode (Radar injected into EUT)** 

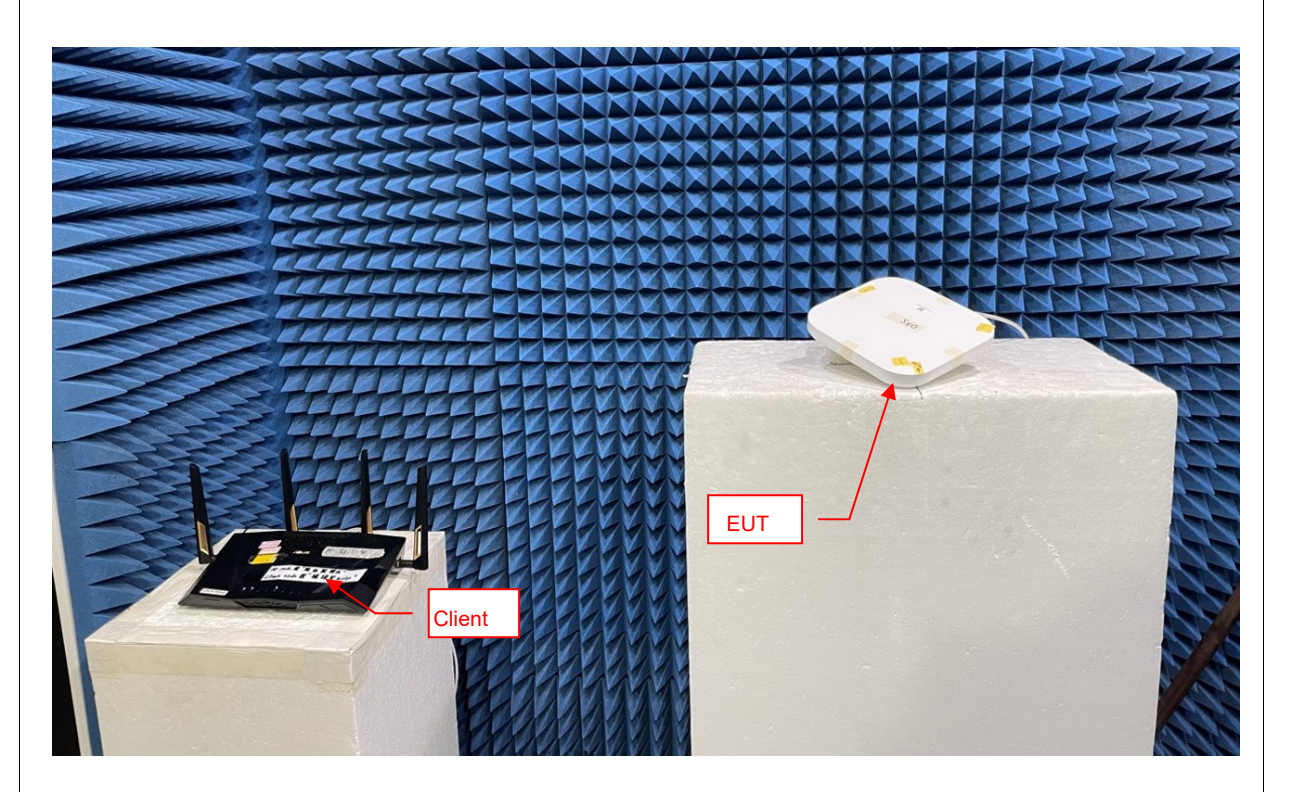

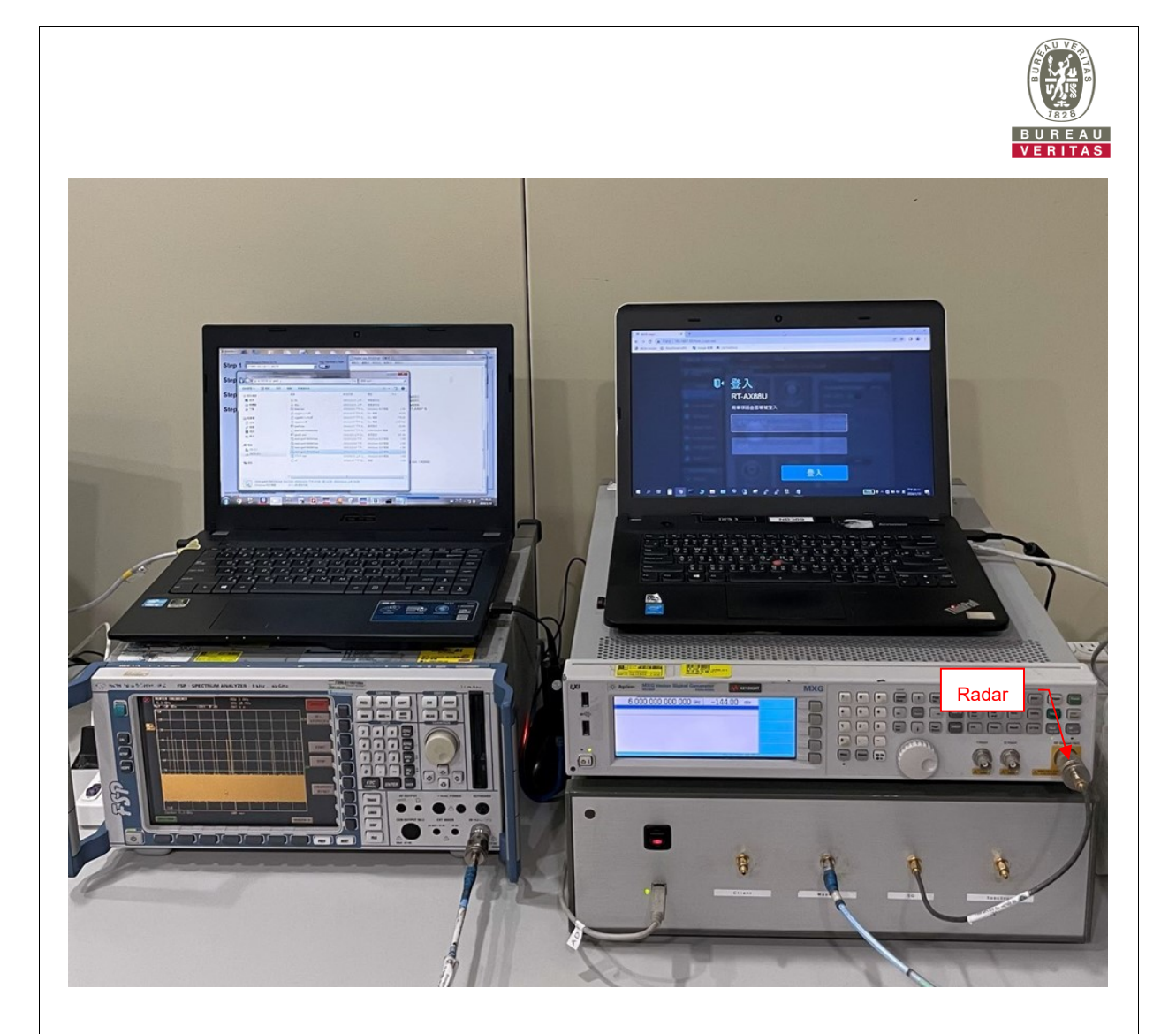